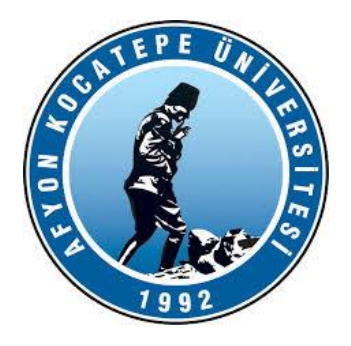

### AFYON KOCATEPE ÜNİVERSİTESİ FEN BİLİMLERİ ENSTİTÜSÜ

BULANIK MANTIK ile KONTROL ve UYARLAMA SİSTEMLERİ

• KÜMELEME TEMEL PRENSİPLER

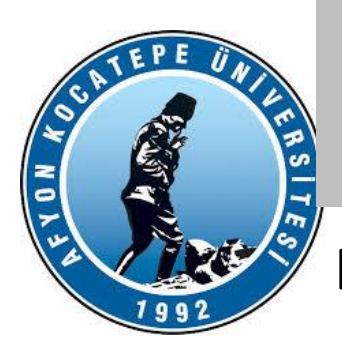

#### **KÜMELEME ANALİZİ**

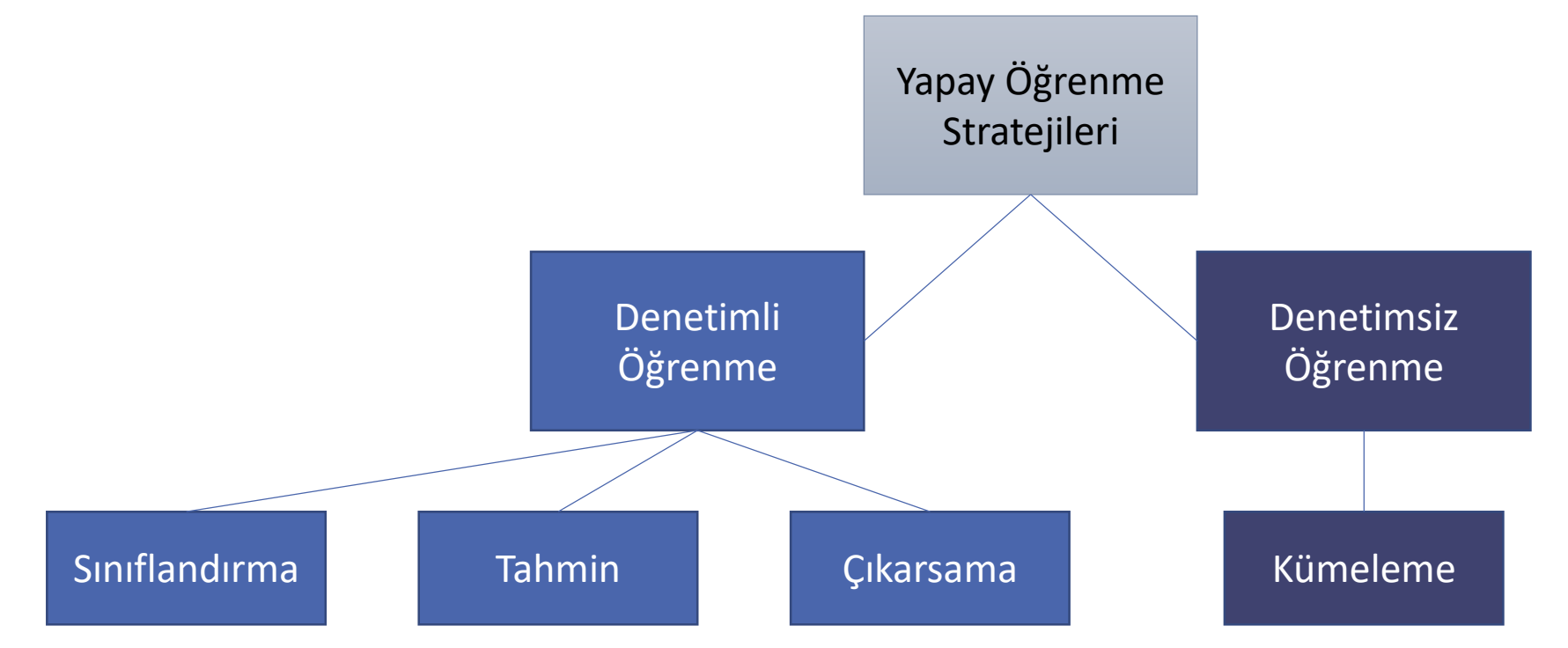

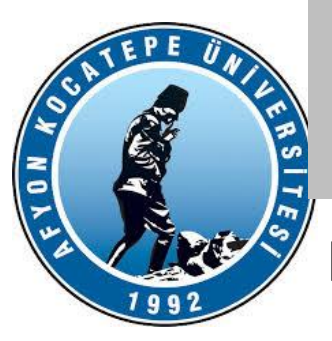

### **KÜMELEME ANALİZİ**

- Kümeleme bir denetimsiz öğrenme metodudur.
- Kümeleme, sınıf bilgisi içermeyen veri içerisinde benzerliği yüksek verileri gruplama işlemidir.
- Bir veri seti içinde verilerin öznitelikleri çıkartılarak birbirine en çok benzeyen veriler aynı gruba atanacak şekilde bir dağılım yapılır.
- Farklı gruplardaki verilerin benzerliklerinin an az olması sağlanmaya çalışılır.

**Yani:**

**Aynı kümedeki örnekler birbirine daha çok benzer, Farklı kümedeki örnekler birbirine daha az benzer**

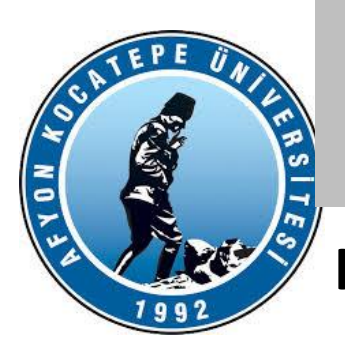

#### **KÜMELEME ANALİZİ**

Kümelemenin amacı; aşağıdaki özellikleri sağlayan kümeleri bulmaktır.

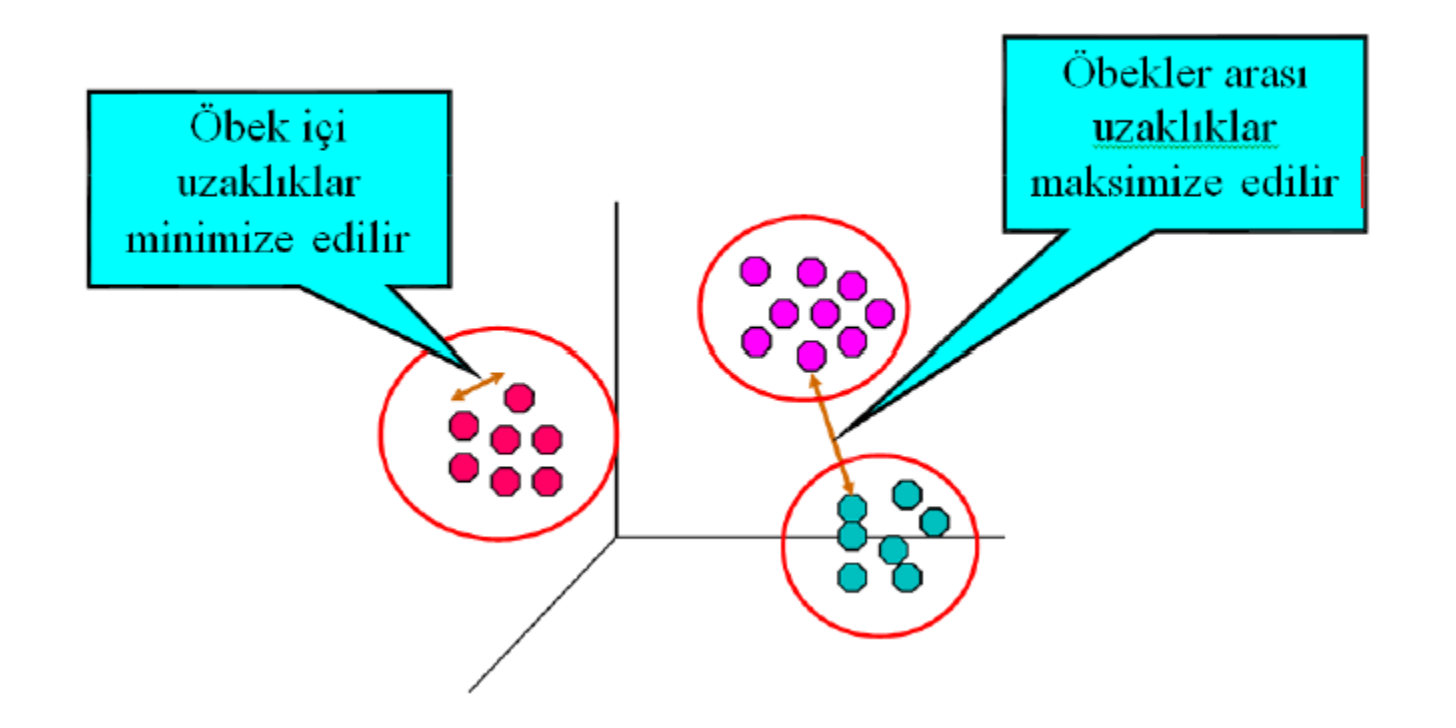

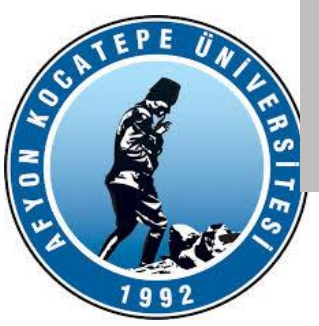

#### **KÜMELEME ÖRNEKLERİ**

#### **1. Müşteri Segmentasyonu**

Örnek: Bir e-ticaret sitesi, müşteri verilerini kullanarak farklı müşteri gruplarını belirlemek istiyor. Bu gruplar, benzer alışveriş alışkanlıklarına, harcama miktarlarına veya ziyaret sıklıklarına sahip müşterilerden oluşabilir. Kümeleme algoritmaları sayesinde, benzer özelliklere sahip müşteriler gruplandırılabilir ve her bir grup için özel pazarlama stratejileri geliştirilebilir.

#### **2. Belge Kümeleme**

Örnek: Bir haber ajansı, güncel haber makalelerini konularına göre gruplandırmak istiyor. Kümeleme algoritmaları, benzer içerik ve anahtar kelimelere sahip haber makalelerini bir araya getirerek, kullanıcılara ilgili haberleri kolayca sunabilir.

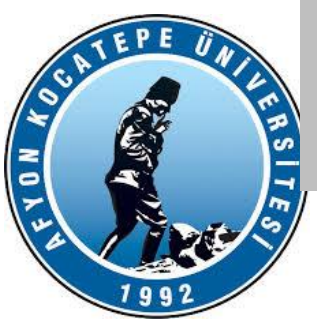

#### **KÜMELEME ÖRNEKLERİ**

#### **3. Sosyal Ağ Analizi**

Örnek: Bir sosyal medya platformu, kullanıcılarını ilgi alanlarına göre gruplandırmak istiyor. Kümeleme algoritmaları, kullanıcıların beğenileri, paylaşımları ve arkadaşlık bağlantılarını analiz ederek, benzer ilgi alanlarına sahip kullanıcıları belirleyebilir ve bu sayede daha kişiselleştirilmiş içerik sunabilir.

#### **4. Biyoinformatik**

Örnek: Bir araştırma laboratuvarı, gen ekspresyon verilerini analiz ederek, benzer genetik profillere sahip bireyleri gruplandırmak istiyor. Kümeleme algoritmaları, benzer genetik özelliklere sahip bireyleri belirleyerek, hastalıkların genetik temellerini anlamada yardımcı olabilir.

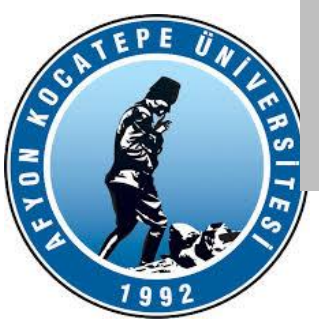

#### **KÜMELEME ÖRNEKLERİ**

#### **5. Makine Parçalarının Aşınma Analizi**

Örnek Durum:

Bir üretim tesisi, çeşitli makinelerde kullanılan parçaların aşınma ve yıpranma durumlarını izlemek ve analiz etmek istiyor. Makine mühendisleri, farklı parçaların aşınma profillerini anlamak ve bakım programlarını optimize etmek için bu verileri kullanabilir. Kümeleme algoritmaları, benzer aşınma profillerine sahip makine parçalarını gruplandırmak için kullanılabilir.

#### **Örnek Sonuç:**

**Grup 1:** Yüksek sıcaklık ve basınca maruz kalan parçalar, belirli bir süre sonunda ciddi aşınma gösteriyor. Bu grup için sık bakım gereklidir.

**Grup 2:** Düşük sıcaklık ve titreşim koşullarında çalışan parçalar, daha uzun süre dayanıyor. Bu grup için daha seyrek bakım yeterlidir.

**Grup 3:** Anormal aşınma özelliği gösteren parçalar, belki de üretim hatası veya malzeme kalitesi sorunlarına işaret edebilir. Bu parçalar daha detaylı incelenmelidir.

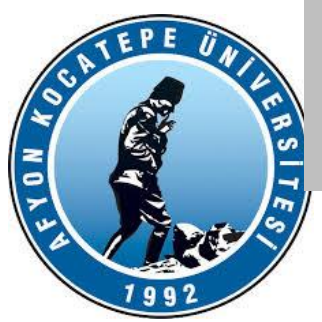

#### **KÜMELEME ÖRNEKLERİ**

#### **6. Elektrik Şebekesi Anomali Tespiti ve Yük Profili Analizi**

Örnek Durum:

Bir elektrik dağıtım şirketi, farklı bölgelerdeki elektrik tüketim verilerini analiz ederek anormal tüketim davranışlarını tespit etmek ve yük profillerini sınıflandırmak istiyor. Bu analiz, elektrik dağıtımının daha verimli yönetilmesi ve olası sorunların önceden tespit edilmesi için önemlidir. Kümeleme algoritmaları, benzer elektrik tüketim profillerine sahip bölgeleri veya tüketicileri gruplandırmak için kullanılabilir. **Örnek Sonuç:**

**Grup 1:** Konut bölgeleri, genellikle sabah ve akşam saatlerinde yüksek tüketim gösteriyor. Bu grup için pik saatlerde yeterli enerji sağlanmalıdır.

**Grup 2:** Ticari bölgeler, gün içinde sabit ve yüksek tüketim gösteriyor. Bu grup için kesintisiz enerji sağlanması önemli.

**Grup 3:** Endüstriyel tesisler, gece ve hafta sonu dahil olmak üzere sürekli yüksek tüketim gösteriyor. Bu grup için sürekli enerji akışı ve yedekleme sistemleri kritik.

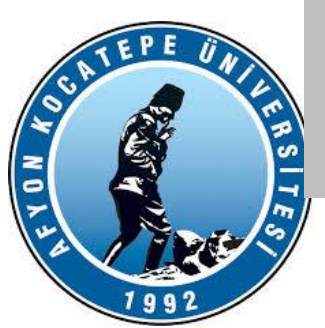

#### **KÜMELEME ANALİZİ**

**Diğer örnekler:**

- Twitter ya da LinkedIn profillerini kullanarak aynı meslek grubunda olan hesapları veya aynı hobilere sahip kişileri gruplayarak arkadaş önerilerinde bulunmak amacıyla kullanılabilir.
- Binlerce öğrencinin kişisel ve demografik verilerini kullanarak burs almaya hak kazanacak öğrenci kümesinin tespit edilmesi,
- Marketlerde farklı müsteri gruplarının kesfedilmesi ve bu grupların alısveris örüntülerinin ortaya konması,
- İşlevlerine göre benzer genlerin sınıflandırılması,
- Dokümanların içeriklerine göre kümelenmesi

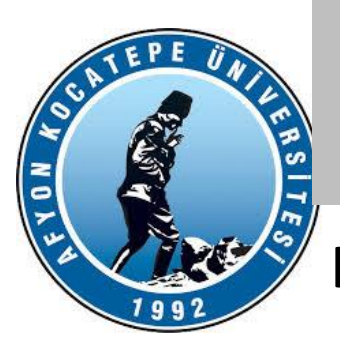

### **KÜMELEME ANALİZİ**

Oluşturulan kümelerin kalitesi seçilen **benzerlik ölçütüne** ve bu ölçütün ne kadar gerçeklenebildiğine bağlıdır. Aynı kümedeki veriler arası benzerliği enbüyüten, farklı kümelerdeki veriler arası benzerliği enküçülten model aranmalıdır.

Veriyi gruplama için uygun kümeleme ölçütleri bulunmalıdır.

Benzerlik ölçütü olarak çoğunlukla veriler arasındaki uzamsal uzaklık kullanılır. Uzaklığın da çeşitli hesaplama yöntemleri vardır.

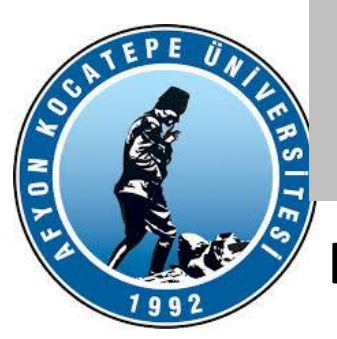

#### **KÜMELEME ANALİZİ**

Uzaklık için en çok kullanılan ölçüt Öklit (Euclidean distance) uzaklığıdır. İki nokta ( n boyutlu) arasındaki uzaklık şöyle hesaplanır:

$$
Uzaklik_{a,b} = ||a-b|| = \sqrt{(a_1 - b_1)^2 + (a_2 - b_2)^2 + ... + (a_n - b_n)^2}
$$

Benzerlik ise genellikle uzaklığın tersidir.

$$
Benzerlik_{a,b} = \frac{1}{1 + \|a - b\|}
$$

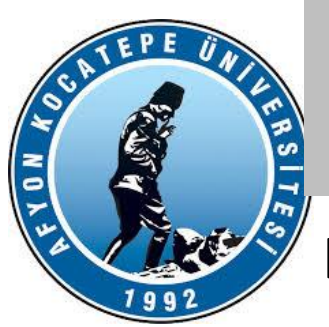

#### **KÜMELEME ANALİZİ**

Fakat uzaklık hesabı için Öklit dışında önerilmiş Mahalanobis, Manhattan ve Chebyshev gibi farklı birçok ölçüt bulunmaktadır.

Manhattan ya da City block uzaklığı:

$$
Uzaklık(i,j) = \left( |x_{i1} - x_{j1}| + |x_{i2} - x_{j2}| + \dots + |x_{ip} - x_{jp}| \right)
$$

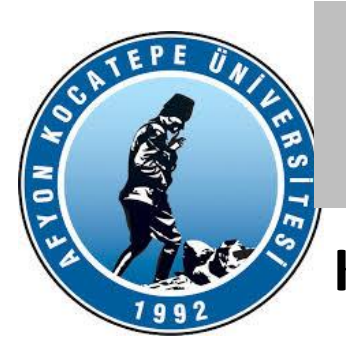

### **KÜMELEME ANALİZİ**

Minkowski Uzaklığı:

Öklid ve Manhattan uzaklığının genelleştirilmiş bir halidir.

q=1 için Manhattan uzaklığını, q=2 için Öklid uzaklığını verir. q sayısı büyüdükçe

hassasiyet artacaktır.

Uzaklık(i,j) = 
$$
\left(x_{i1} - x_{j1}\right)^q + \left|x_{i2} - x_{j2}\right|^q + \ldots + \left|x_{ip} - x_{jp}\right|^q\right)^{1/q}
$$

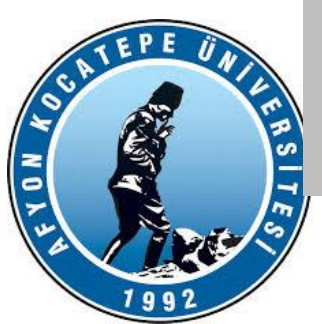

**KÜMELEME ANALİZİ**

#### **Kümeleme Tipleri:**

• **Bölümlemeli kümeleme :**Veri nesnelerinin, birbirini kapsamayan alt kümelere ayrılmasıdır. Her bir veri nesnesi alt kümelerden sadece birinde yer alır.

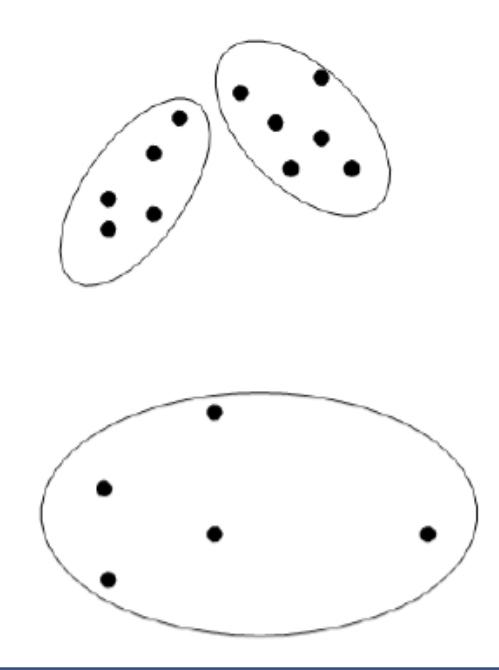

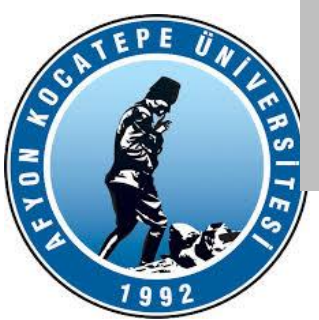

#### **KÜMELEME ANALİZİ**

**Hiyerarşik kümeleme:** veri noktalarını hiyerarşik bir yapı içinde gruplandıran bir kümeleme yöntemidir. İki temel türü vardır:

- **Birleştirici (Agglomerative) Hiyerarşik Kümeleme:**
- **Bölücü (Divisive) Hiyerarşik Kümeleme:**

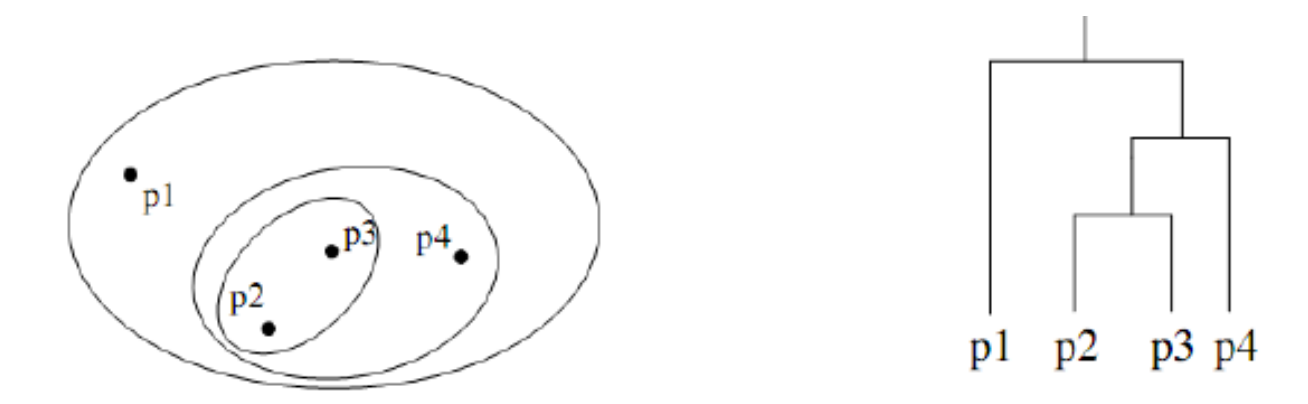

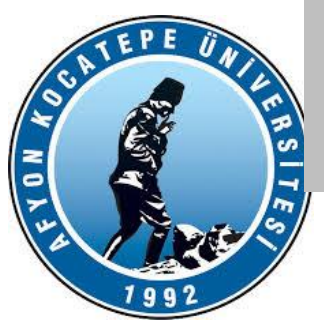

#### **KÜMELEME ANALİZİ**

#### • **Yoğunluk Tabanlı Kümeleme:**

Yoğunluk tabanlı yöntemler, nesnelerin doğal dağılımını bir yoğunluk fonksiyonu aracılığı ile tespit ederek bir eşik yoğunluğunu aşan bölgeleri küme olarak adlandırırlar. Düzgün şekilli olmayan kümeleri bulma başarısı, gürültü ve istisnalardan etkilenmeme ve tek tarama ile sonuca ulaşma avantajları ile en başarılı kümeleme yöntemleri arasındadır [5].

Örnek olarak DBSCAN (Density-Based Spatial Clustering of Applications with Noise) yöntemi verilebilir.

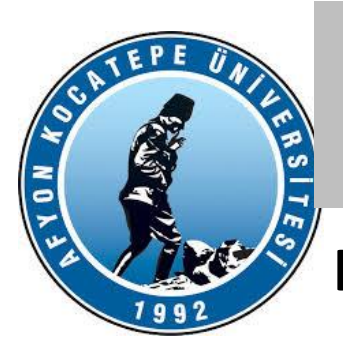

### **KÜMELEME ANALİZİ**

• **Model Tabanlı Yöntemler**

Eldeki verileri bir matematiksel model ile ifade etmeye çalışırlar. Model tabanlı

yöntemler iki temel yaklaşımı kullanırlar; istatistiksel yaklaşım ve yapay zekâ yaklaşımı [5].

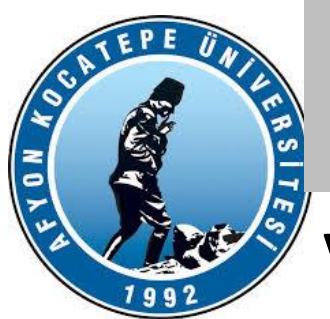

**VERİ TİPLERİ**

Veri tipleri basitçe 3'e ayrılabilir.

1. Kategorik veri

2. Ordinal/sıralı veri

3. Sayısal/Numerik/Continuousveri

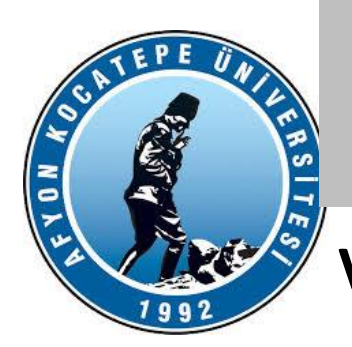

**VERİ TİPLERİ**

#### **1. Kategorik veri**

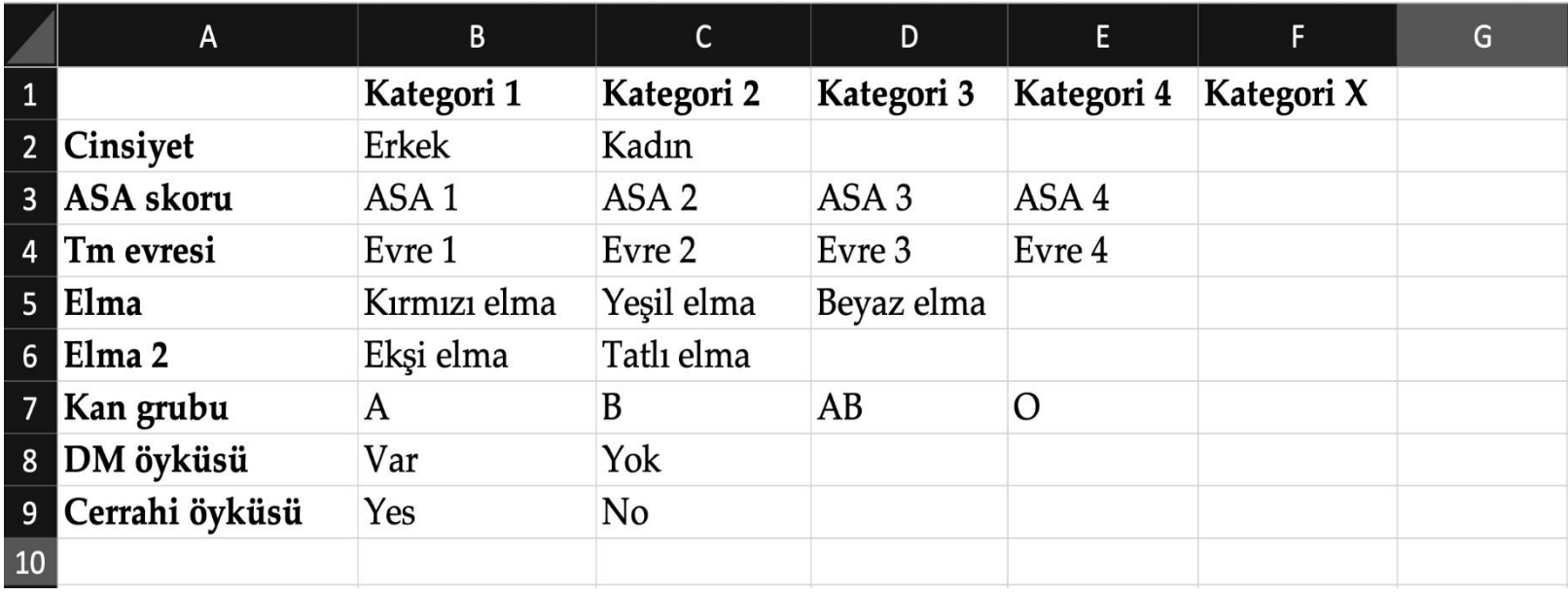

Kategorik veri için Nominal veri ismi de kullanılabilir ve bazı alt isimlerle anılabilir.

Örneğin; kategori sayısı İKİ olduğunda (Cinsiyet, Elma 2, DM öyküsü, cerrahi öyküsü örneği gibi); BINARY (ikili) veri ismi alır. Çoğunlukla kullanılan ikili veri YES/NO cevabı olan değişkenlerdir.

Yani; iki kategori varsa ikili (binary), daha fazla varsa nominal, ya da hepsi için kategorik veri ismi kullanılabilir.

https://www.aliguner.com/veri-tipi/#:~:text=1.-,Kategorik%20veri,ismi%20al%C4%B1r%20(dichotomous%20variable).

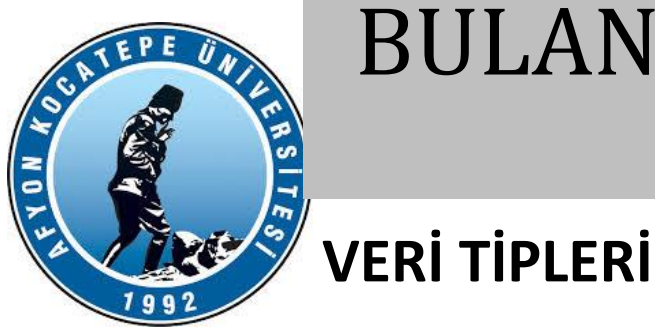

#### **2. Ordinal (Sıralı) Veri**

Bazı kaynaklarda ayrı bir sınıf olarak tanımlansa da aslında kategorik verinin bir alt tipi olarak düşünülebilir.

Farkı şudur; Ordinal veride kategoriler arasında bir sıralama vardır. Bu tip veriler de Nominal değişkenlerde olduğu gibi sonlu sayıda farklı durum içerirler fakat Ordinal veriler anlamlı bir sıralama takip ederler. Sıralamada daha üstte olan değişken bir altta olan değişkenden daha değerlidir. Örn: eğitim durumu verileri

ASA skoru ya da Tm evresi örneklerindeki gibi;

ASA1->ASA2->ASA3->ASA4 ya da Evre1->Evre2->Evre3->Evre4 gibi sıralı kategorilerden oluşur.

Cinsiyet ya da Kan grubu örneklerinde ise bir sıra yoktur. Rastgeledirler.

https://www.aliguner.com/veri-tipi/#:~:text=1.-,Kategorik%20veri,ismi%20al%C4%B1r%20(dichotomous%20variable).

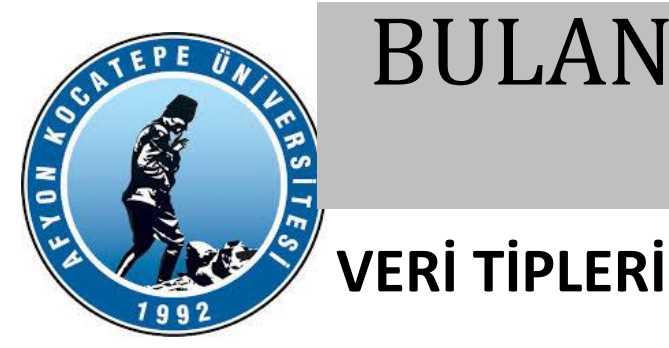

#### **3. Sayısal/Numerik/Continuous veri**

Continuos veri olarak bilinen bir ailedir ancak SAYISAL veri olarak da ifade edilir.

*Yaş: 34,* 

*Ağırlık: 78 kg*

*Boy: 182 cm*

*BMI: 26.8*

*Ameliyat süresi: 128 dakika*

gibi örnekler verilebilir.

https://www.aliguner.com/veri-tipi/#:~:text=1.-,Kategorik%20veri,ismi%20al%C4%B1r%20(dichotomous%20variable).

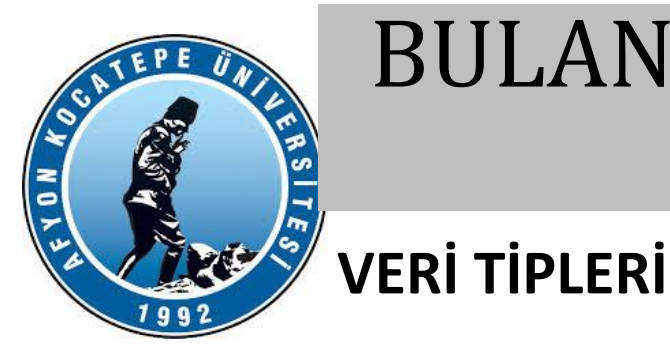

### SİSTEMLERİ BULANIK MANTIK ile KONTROL ve UYARLAMA

**Veri tipleri arası dönüşüm**

Bir sayısal veri kategorik veriye çevrilebilir. Örneğin;

Yaş verisi sayısal olarak kullanılabilir. 23,34,35,46,56,87,76,54,75,29,……. gibi.

Ya da kategorik veriye dönüştürülebilir: 50 yaş altı ve üstü gibi.

Bu durumda YES/NO içeren bir binary-nominal veri olacaktır.

Ya da 45 yaş altı/45-60 arası/60 üzeri gibi üçlü kategori de yapılabilir.

https://www.aliguner.com/veri-tipi/#:~:text=1.-,Kategorik%20veri,ismi%20al%C4%B1r%20(dichotomous%20variable).

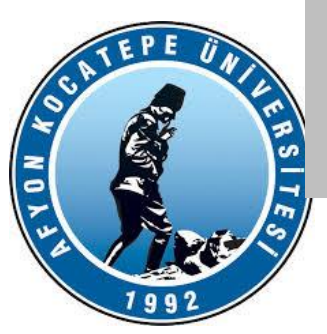

### **KÜMELEME ANALİZİ**

Bu ders içeriğinde Bölümlemeli Kümeleme Analizi yapılacaktır.

Yöntem olarak da

- Bir adet matematiksel modele dayalı yöntem (K-Means),
- Bir adet de yapay öğrenmeye dayalı yöntem (Fuzzy C-Means)

Yöntemleri kullanılacaktır.

**KÜMELEME ANALİZİ K-MEANS YÖNTEMİ**

FYON KOR

k -means algoritmasının genel mantığı «n» adet veri nesnesinden oluşan bir veri setini, giriş parametresi olarak verilen «k» adet kümeye bölümlemektir. Amaç, gerçekleştirilen bölümleme işlemi sonunda elde edilen kümelerin, küme içi benzerliklerinin maksimum ve kümeler arası benzerliklerinin minimum olmasını sağlamaktır.

Küme benzerliği, kümenin ağırlık merkezi olarak kabul edilen bir nesne ile kümedeki diğer veriler arasındaki uzaklıkların ortalama değeri ile ölçülmektedir [6-7].

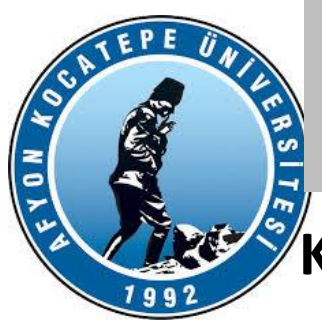

#### **KÜMELEME ANALİZİ**

**K-MEANS YÖNTEMİ**

K-Means Yöntemi: Algoritma aşağıdaki şekildedir.

- 1. Küme sayısı  $(k)$  okunur. Bu değer algoritmaya dışarıdan verilir.
- k adet rastgele veya belirli bir yöntemle küme merkezleri belirlenir.  $2-$
- Tüm elemanların merkezlere olan uzaklıkları hesaplanır. 3.
- 4. Elemanlar yakın oldukları merkezlere göre kümelenir.
- Dördüncü adımda oluşan kümelerin ortalamaları hesaplanarak yeni küme 5. merkezleri belirlenir.
- 6. Son bulunan küme merkezleri bir önceki küme merkezlerine eşit oluncaya ya da belirlenen döngü sayısına ulaşılana kadar işlem tekrarlanır.

# $\frac{1}{2}$

### BULANIK MANTIK ile KONTROL ve UYARLAMA SİSTEMLERİ

**KÜMELEME ANALİZİ K-MEANS YÖNTEMİ** K-means örnek adım 1  $\bullet$  1 Y Rasgele 3 küme merkezi ata. X

YILDIZ TEKNİK ÜNİVERSİTESİ BİLGİSAYAR MÜHENDİSLİĞİ BÖLÜMÜ

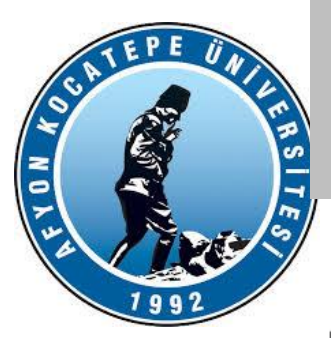

**KÜMELEME ANALİZİ K-MEANS YÖNTEMİ** K-means örnek adım 2 Y Her örnek en yakınındaki merkezin kümesine atanır. X YILDIZ TEKNİK ÜNİVERSİTESİ

BİLGİSAYAR MÜHENDİSLIĞİ BÖLÜMÜ

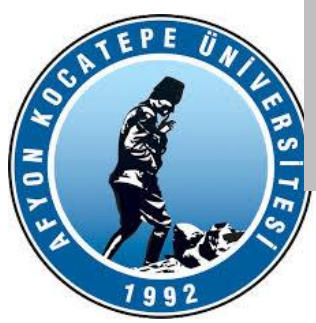

**KÜMELEME ANALİZİ K-MEANS YÖNTEMİ** K-means örnek adım 3  $c_{1}$ Y Merkezleri kendi kümelerinin merkezine götür. X YILDIZ TEKNİK ÜNİVERSİTESİ BİLGİSAYAR MÜHENDİSLİĞİ BÖLÜMÜ

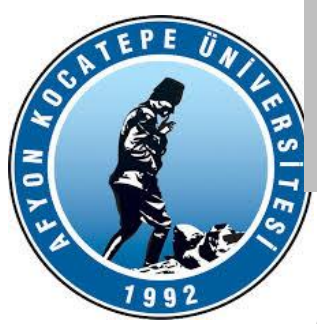

**KÜMELEME ANALİZİ K-MEANS YÖNTEMİ**

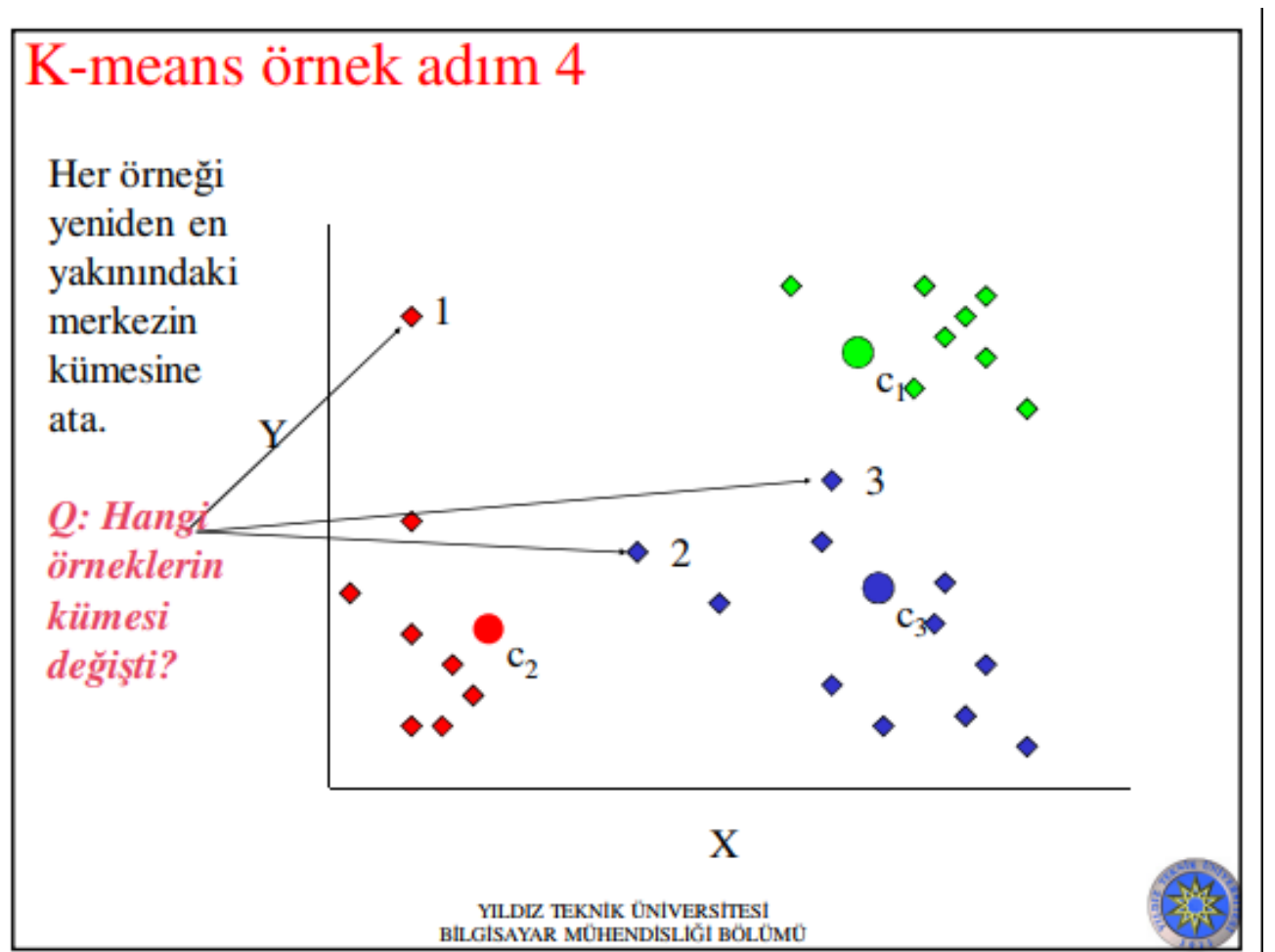

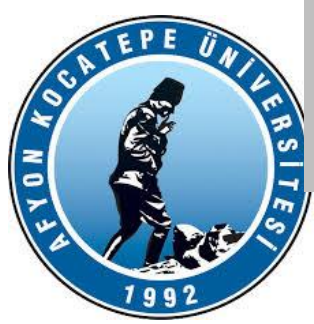

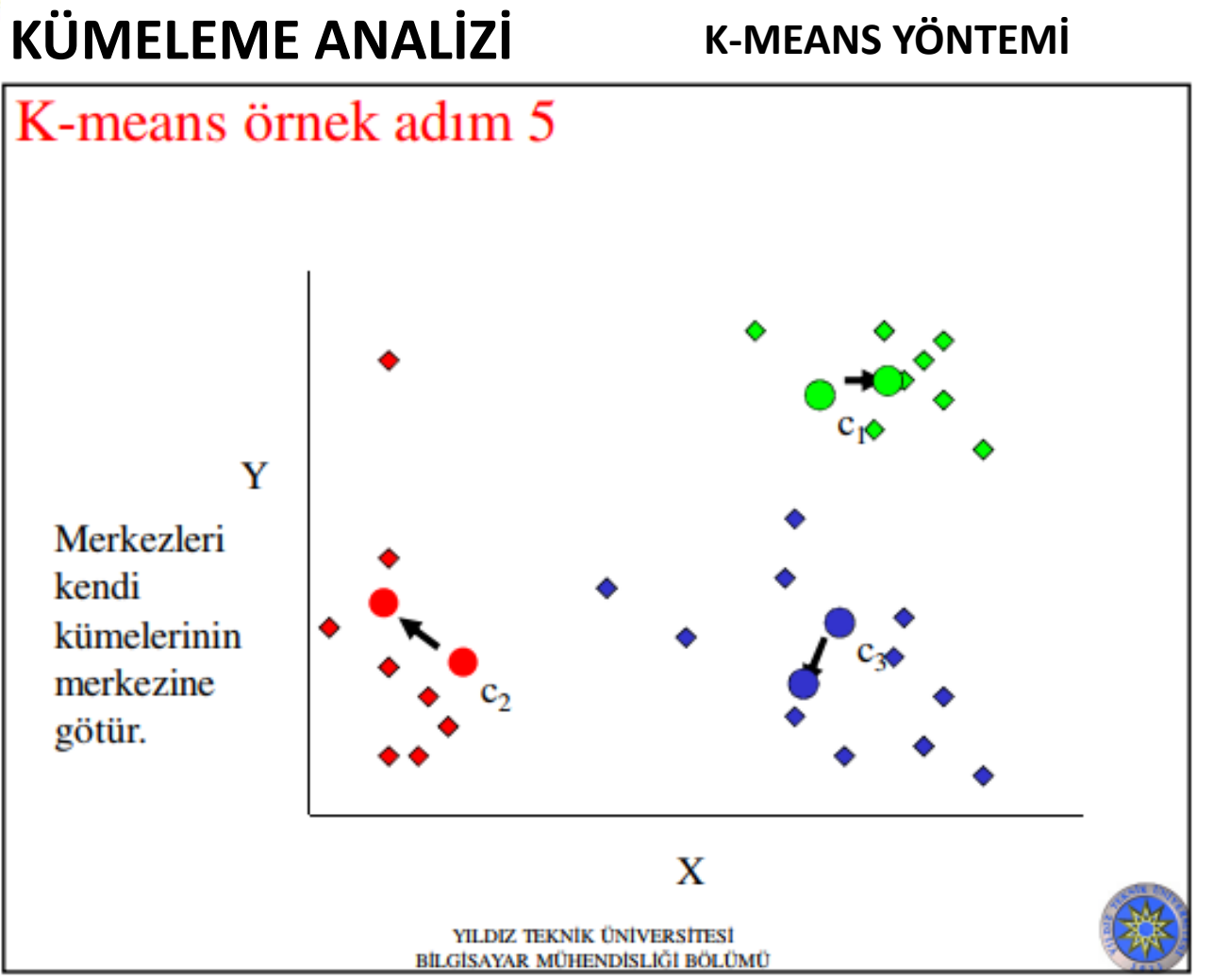

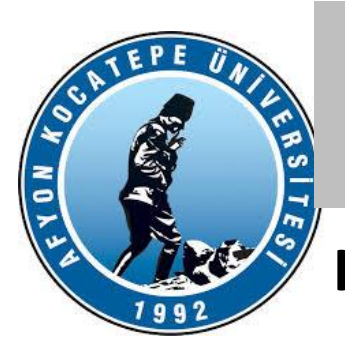

### SİSTEMLERİ BULANIK MANTIK ile KONTROL ve UYARLAMA

**KÜMELEME ANALİZİ K-MEANS YÖNTEMİ**

Matlab Hazır Fonksiyonları ile oluşturulabilecek kod:

```
clc; clear;
% iLK VERÝ SETÝ**********
\% X = [randn(100,2)*0.75+ones(100,2);randn(100,2)*0.5-ones(100,2)];
% ÝKÝNCÝ VERÝ SETÝ**********
load('data.mat');
figure;hold on;
plot(X(:,1),X(:,2),'.');%grafik üzerinde veri seti gösteriliyor.
opts = statset('Display','iter');
%Veri seti 6 kümeye bölünüyor. Uzaklýk hesabý cityblock yöntemiyle
%yapýlýyor.
[idx,C] = kmeans(X,6,'Distance','cityblock','Replicates',5,'Options',opts);
% C matrisi küme merkezlerinin koordinatlarýný verir. idx ise her bir
% veri seti vektörünün hangi kümeye ait olduðunu gösterir.
```

```
plot(C(:,1),C(:,2),'kx','Markersize',15,'LineWidth',2)
```
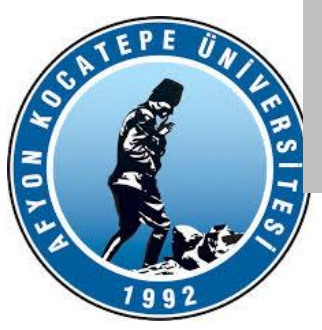

**KÜMELEME ANALİZİ**

**K-MEANS YÖNTEMİ**

- Aşağıdaki kodları inceleyiniz.
- Data.mat (700x2 boyutlarında veri seti)
- kMeans2.m (Algoritma ile kendi kodlarımız ile uygulama kodu)
- kMeansMatlabHazirKod.m (Matlab hazır fonksiyonları ile uygulama kodu)

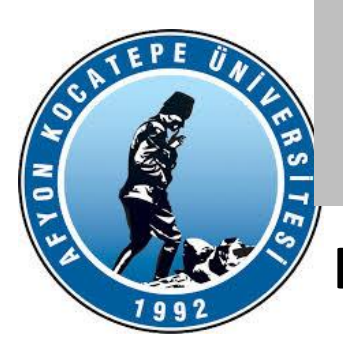

#### **KÜMELEME ANALİZİ FUZZY C-MEANS (FCM) YÖNTEMİ**

Elimizde bir boyutlu n adet verimiz olduğunu varsayalım. Bu veriler A kümesi ve B kümesi olarak iki kümeye ayrılsın.

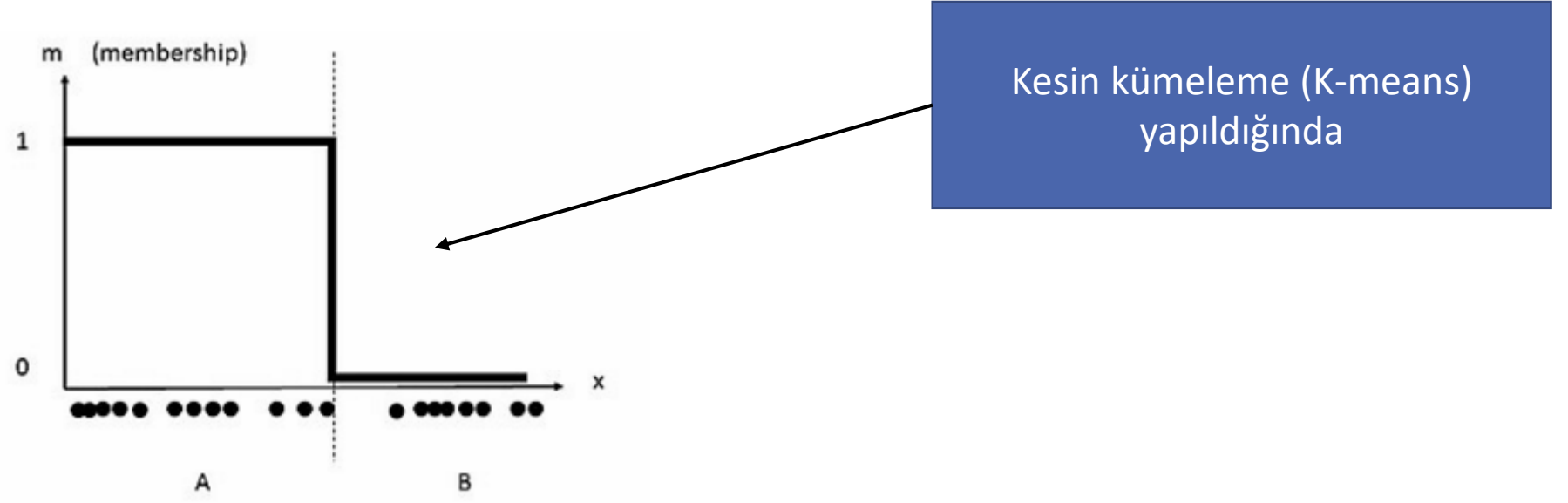

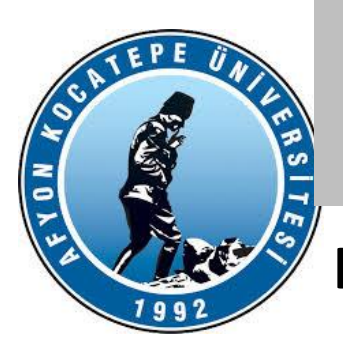

#### **KÜMELEME ANALİZİ FUZZY C-MEANS (FCM) YÖNTEMİ**

Elimizde bir boyutlu n adet verimiz olduğunu varsayalım. Bu veriler A kümesi ve B kümesi olarak iki kümeye ayrılsın.

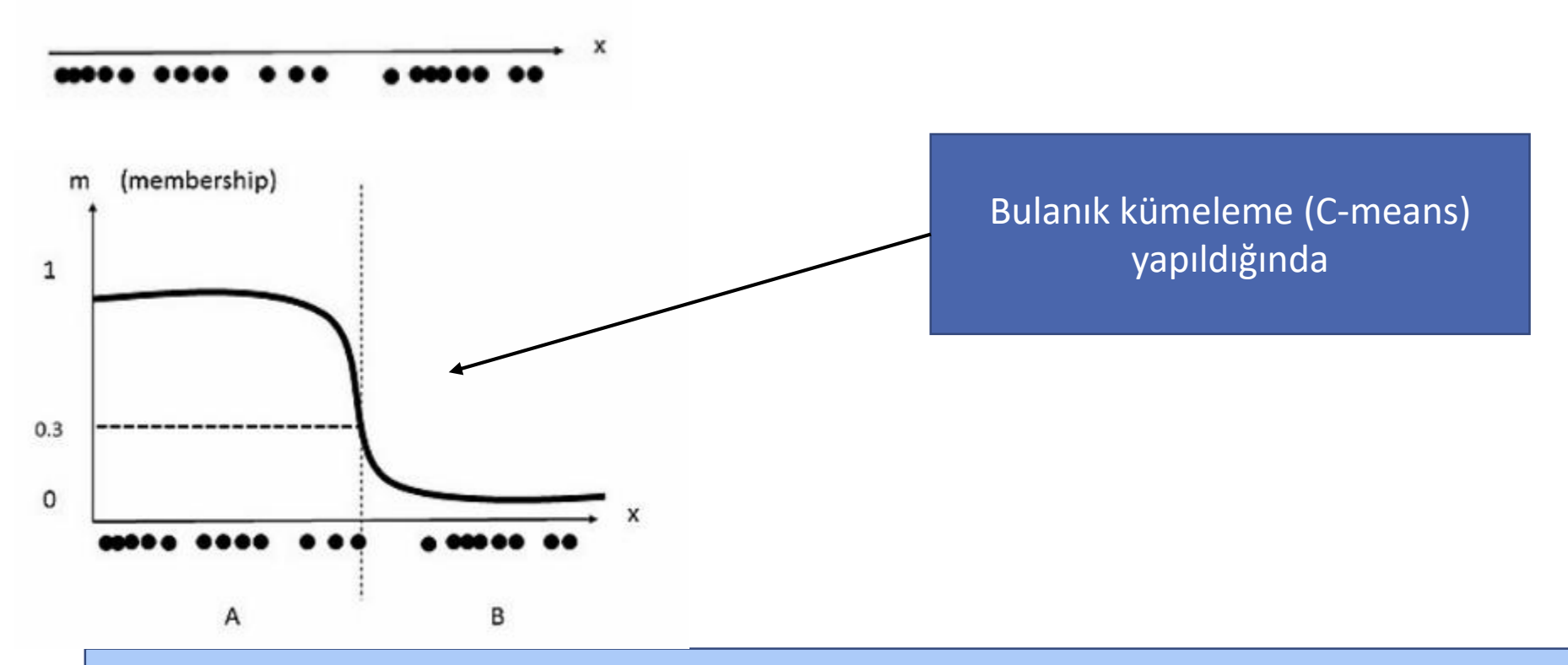

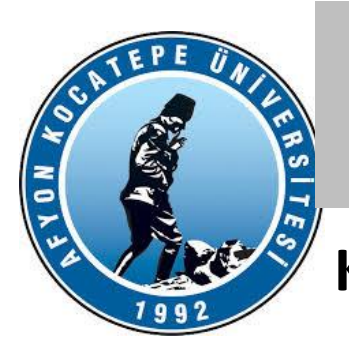

#### **KÜMELEME ANALİZİ FUZZY C-MEANS (FCM) YÖNTEMİ**

• Bulanık c-ortalamalar (BCO) kümeleme, veri noktalarını benzerliklerine göre kümeler halinde gruplayan bir veri

kümeleme tekniğidir.

- Kümeleme, verilerin benzerliklerine dayanarak gruplar oluşturmayı amaçlar.
- Her veri noktasını tek bir kümeye atayan k-ortalamalar gibi geleneksel kümeleme algoritmalarının aksine, BCO her veri noktasının belirli bir dereceye kadar birden fazla kümeye ait olmasına izin verir. Bu nedenle "bulanık" bir yaklaşım olarak adlandırılır.
- Bu, üyelik derecelerine sahip olabilen kümeler olan bulanık kümeler kullanılarak yapılır.

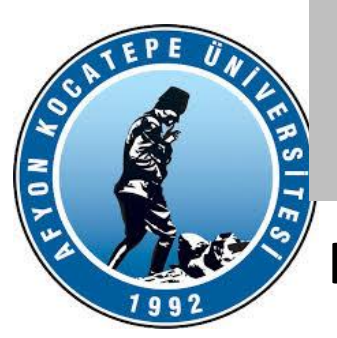

#### **KÜMELEME ANALİZİ FUZZY C-MEANS (FCM) YÖNTEMİ**

• BCO algoritması, küme merkezlerini ve veri noktalarının üyelik derecelerini iteratif olarak güncelleyerek

çalışır. Küme merkezleri, o kümeye yüksek derecede üyeliği olan tüm veri noktalarının ortalaması olacak

şekilde güncellenir. Veri noktalarının üyelik dereceleri, veri noktaları ile küme merkezleri arasındaki

benzerlikle orantılı olacak şekilde güncellenir.

- BCO algoritması tipik olarak veri noktalarının üyelik dereceleri yakınsayana kadar yinelenir. Küme sayısı kullanıcı tanımlı bir parametredir.
- BCO kümeleme, görüntü bölütleme, metin sınıflandırma ve tıbbi teşhis dahil olmak üzere çeşitli

#### uygulamalarda kullanılmıştır.

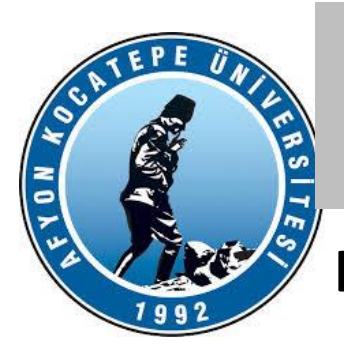

**KÜMELEME ANALİZİ FUZZY C-MEANS (FCM) YÖNTEMİ**

BCO kümeleme algoritması (Bezdek, 1981) basit ve kullanışlı bir yöntemdir. Bu yöntemde,

 $X = {\mathbf{x}_1, \mathbf{x}_2, ..., \mathbf{x}_n}$  veri setinin kaç kümeye parçalanacağını belirten c sayısının bilindiği veya en azından belirlenebilir olduğu varsayılır.

BCO kümeleme yöntemi, optimum çözüme amaç fonksiyonunun minimumu ile ulaşan bir kısıtlı optimizasyon problemine dayanır. Küme sayısı (c) ve bulanıklık parametresi (m) gibi iki ön bilgi ile bu optimizasyon problemi;

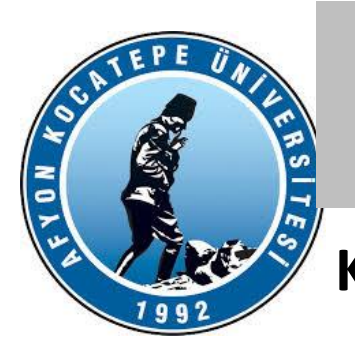

**KÜMELEME ANALİZİ FUZZY C-MEANS (FCM) YÖNTEMİ**

Veri seti:  $X = {\mathbf{x}_1, \dots, \mathbf{x}_n}$ 

$$
\textsf{Kümeler:}\ \ C=\{\mathbf{c}_1,\ldots,\mathbf{c}_c\}
$$

Amaç Fonksiyonu=  $\sum_{j=1}^k \sum_{x_i \in C_j} u_{ij}^m (x_i - C_j)^2$  Şeklinde ifade edilebilir.

 $u_{i,j}$   $x_i$  verisinin  $c_j$  kümesine üyelik derecesi

 $C_i$ j kümesinin merkezi

*m* Bulanıklık katsayısı

 $u_{i,j}$  ve *m* değerleri dışında algoritma K-Ortalamalar algoritması ile aynıdır.

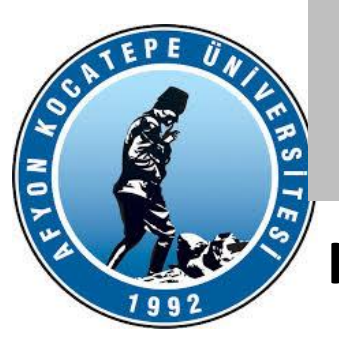

#### **KÜMELEME ANALİZİ FUZZY C-MEANS (FCM) YÖNTEMİ**

Veri setinin her bir i. elemanının j kümesine üyelik derecesi aşağıdaki şekilde hesaplanır. Burada (m) bulanıklık katsayısına dikkat ediniz.

$$
u_{ij}^m = \frac{1}{\sum\limits_{l=1}^{k} \left(\frac{|x_i - c_j|}{|x_i - c_k|}\right)^{\frac{2}{m-1}}}
$$

Yapılan çalışmalarda genel olarak m=2 olarak kullanılmaktadır.

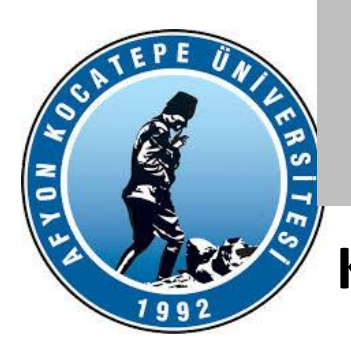

#### **KÜMELEME ANALİZİ FUZZY C-MEANS (FCM) YÖNTEMİ**

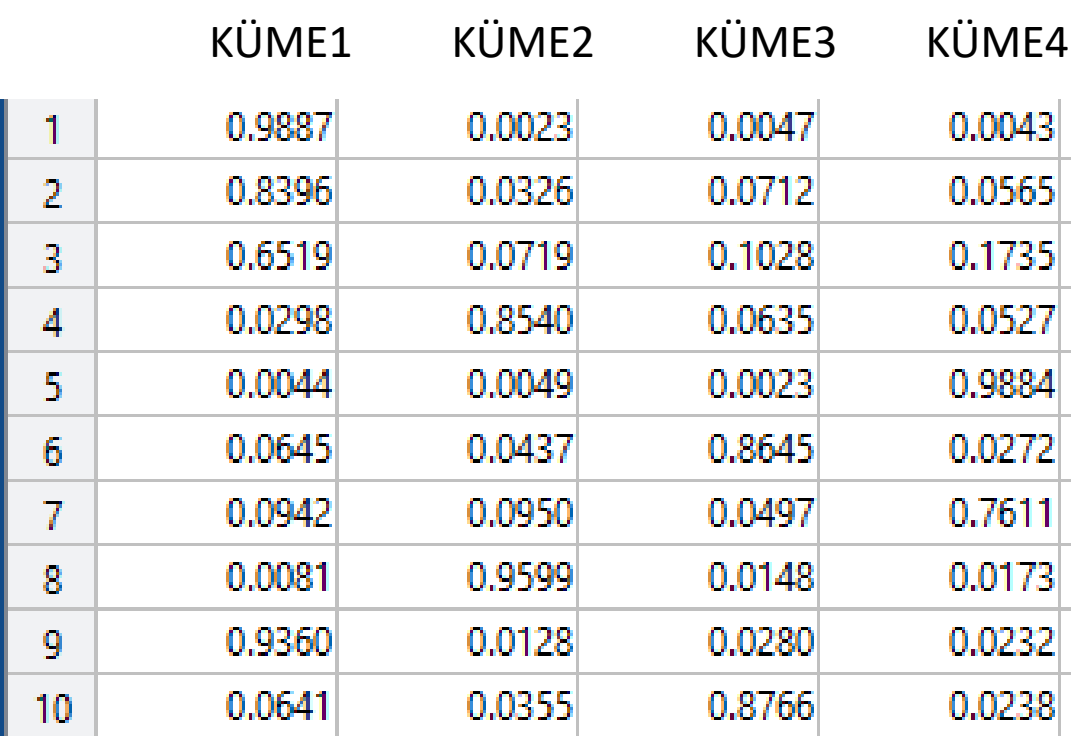

- Yan tarafta örnek bir 10 elemanlı veri setinin 4 kümeye bölündüğünde oluşan üyelik değerleri tablosu verilmiştir.
- Dikkat edilirse tablodaki satırların toplamı bir (1)'dir. Bir veri, belirli bir eşik değerden daha yüksek değerde üyelik değeriyle bağlı olduğu kümenin elemanı olarak kabul edilebilir.
- Ancak diğer kümelerin de az da olsa elemanıdır.

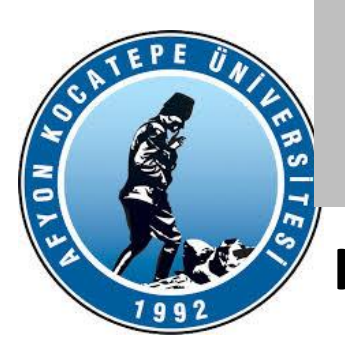

#### **KÜMELEME ANALİZİ FUZZY C-MEANS (FCM) YÖNTEMİ**

Her bir kümenin merkez inin hesaplanması ise aşağıdaki şekilde gerçekleştirilir.

$$
C_j = \frac{\sum\limits_{x \in C_j} u^{m}_{ij} x}{\sum\limits_{x \in C_j} u^{m}_{ij}}
$$

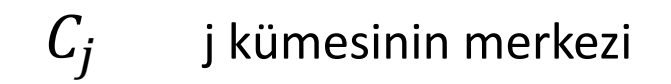

Başlangıçta küme merkezleri rastlantısal olarak belirlenir.

Durma koşulları sağlanıncaya kadar küme merkezleri ve küme elemanları iteratif olarak hesaplanır.

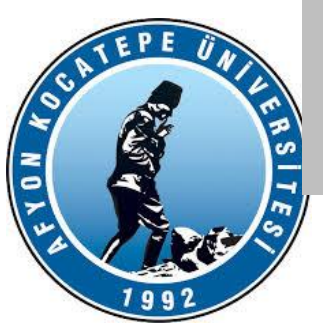

**KÜMELEME ANALİZİ FUZZY C-MEANS (FCM) YÖNTEMİ**

Matlab'da fcm() fonksiyonu kullanımı

[center, U, obj  $fcn$ ] = fcm(data, cluster n, secenekler)

Burada:

- •"data", kümeleme yapılacak veri setini temsil eder.
- •"cluster\_n", oluşturulacak küme sayısını belirtir.
- •"center", hesaplanan küme merkezlerini içeren bir matristir.
- •"U", her bir veri noktasının her bir kümeyle ilişkisini temsil eden üyelik değerlerini içeren bir matrist
- •"obj\_fcn", optimizasyon fonksiyonunun değerini temsil eder.

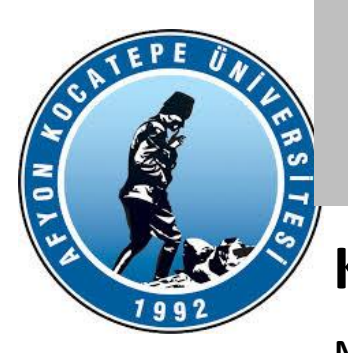

#### **KÜMELEME ANALİZİ FUZZY C-MEANS (FCM) YÖNTEMİ**

Matlab'da fcm() fonksiyonu kullanımı

[center, U, obj  $fcn$ ] = fcm(data, cluster n, seçenekler)

Seçenekler bölümünde 4 farklı parametre verilebilir. Verilmez ise varsayılan değerler otomatik olarak kullanılır.

Seçenek 1.

Bulanık bölümleme matrisi için üs değeridir. Bu seçenek, Fuzzy C-Means (FCM) algoritmasında üyelik derecesinin ağırlıklandırma katsayısı olarak bilinen parametredir. FCM algoritmasının bulanıklık seviyesini kontrol eder. Bu parametre genellikle bulanıklık parametresi veya fuzziness exponent olarak da adlandırılır ve genellikle 2 olarak seçilir. **m değeri ne kadar büyükse, bulanıklık o kadar fazla olur; m değeri ne kadar küçükse, üyelik dereceleri o kadar keskin olur.** 

**m = 1 seçilirse;** Bu durumda, FCM algoritması sert k-means kümelemeye benzer şekilde çalışır. Her veri noktası yalnızca bir kümeye %100 üyelik derecesine sahip olur.

#### **Varsayılan Değer:2**

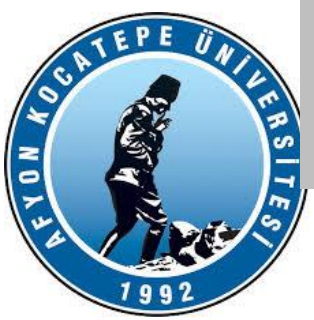

**KÜMELEME ANALİZİ FUZZY C-MEANS (FCM) YÖNTEMİ**

Matlab'da fcm() fonksiyonu kullanımı [center, U, obj  $fcn$ ] = fcm(data, cluster n, seçenekler)

Seçenek 2.

Pozitif bir tamsayı olarak belirtilen maksimum yineleme sayısı. **Varsayılan Değer=100**

Seçenek 3.

Pozitif skaler olarak belirtilen, iki ardışık iterasyon arasında amaç fonksiyonundaki minimum gelişme. **Varsayılan Değer=1e-5**

Seçenek 4.

Her iterasyondan sonra amaç fonksiyonu değerinin görüntülenip görüntülenmeyeceğini belirten bilgi görüntüleme bayrağı,

**true - Amaç fonksiyonunu göster. (Varsayılan)**

false - Amaç fonksiyonunu görüntüleme.

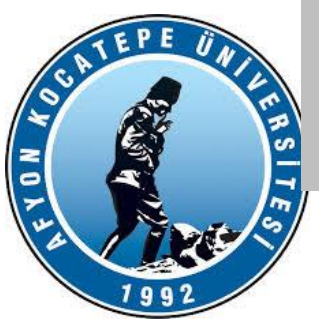

**KÜMELEME ANALİZİ FUZZY C-MEANS (FCM) YÖNTEMİ**

Örnek Kodlar -1

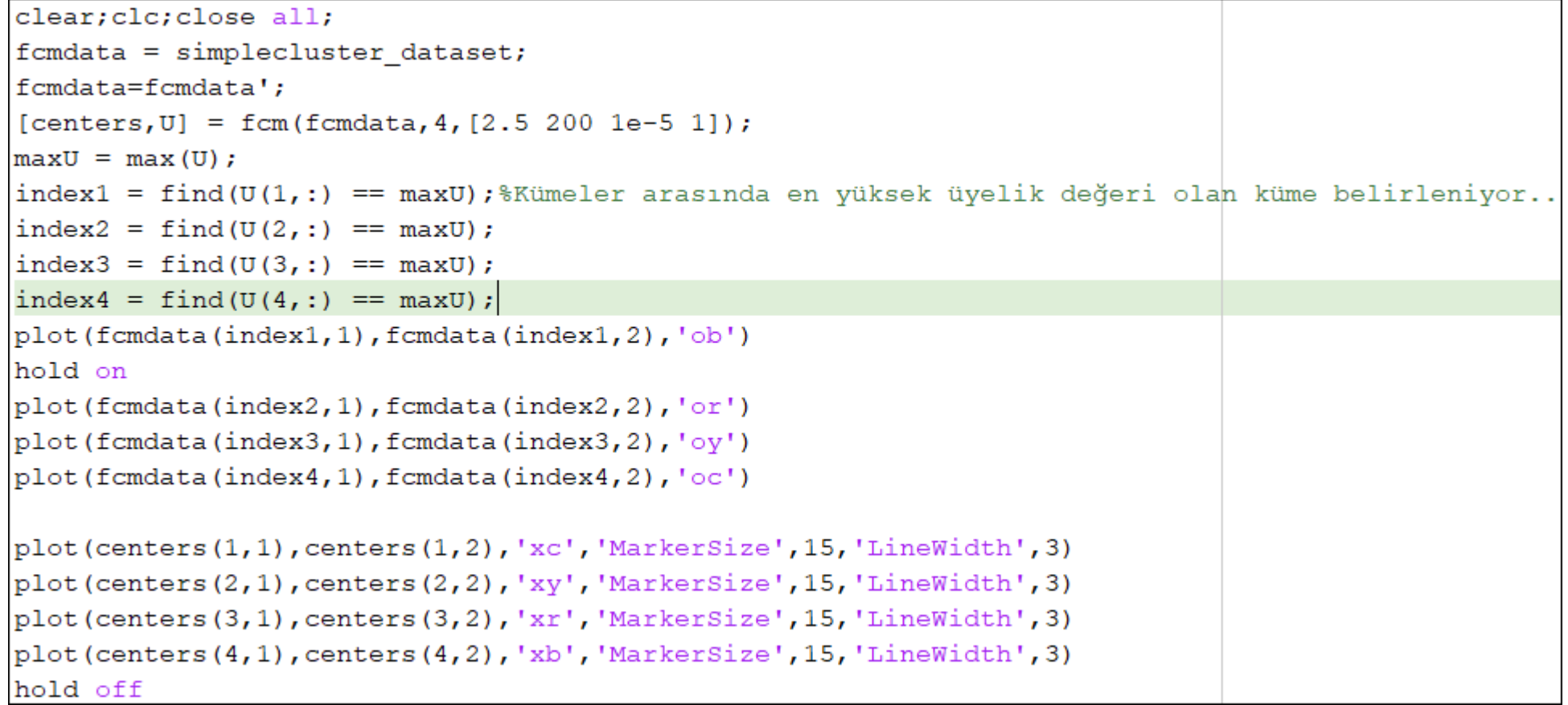

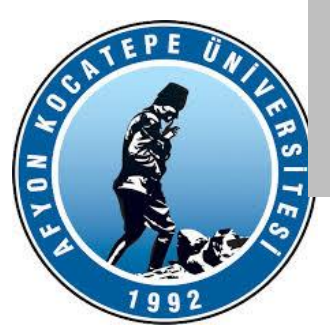

**KÜMELEME ANALİZİ FUZZY C-MEANS (FCM) YÖNTEMİ**

Örnek Kodlar -1

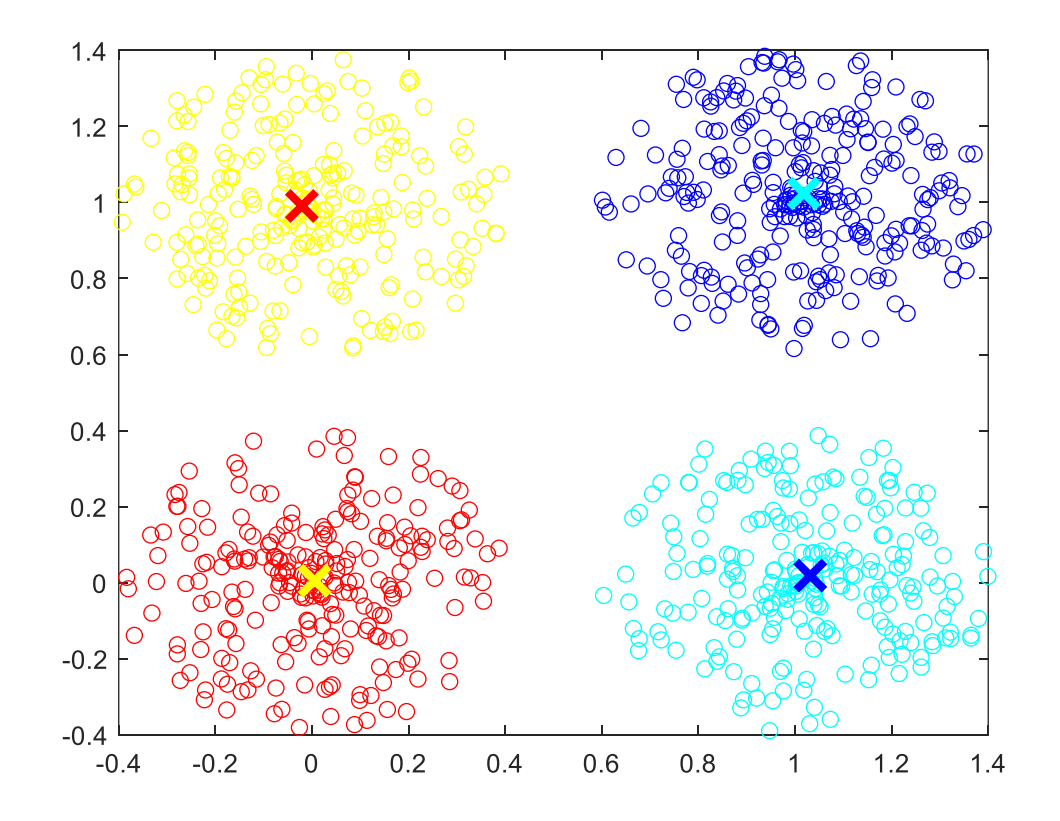

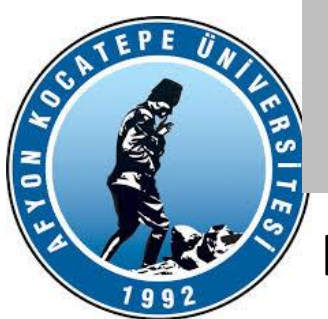

#### **KÜMELEME ANALİZİ - KAYNAKLAR**

[1]http://www.academia.edu/9860553/Veri\_Madencili%C4%9Fi\_\_K%C3%BCmeleme\_ve\_K%C3%BCmeleme\_Y%C3%B6ntemleri

[2] http://mnemstudio.org/neural-networks-kohonen-self-organizing-maps.htm

[3] http://www.statistics4u.com/fundstat\_eng/cc\_ann\_kohonen.html

[4] http://bilgisayarkavramlari.sadievrenseker.com/2008/12/15/self-organizing-maps-ozduzenleyici-haritalar/

[5] **Dinçer E.,** 2006. Veri Madenciliğinde K-means Algoritması ve Tıp Alanında Uygulanması, p. 24-64.

**[6] Han J., Kamber M.,** 2001. Data Mining Concepts and Techniques, Morgan Kauffmann Publishers Inc. **[7] Berkhin P.,** 2002. Survey of Clustering Data Mining Techniques, San Jose, California, USA, Accrue Software Inc. [8] Bezdek, J.C. (1981) "Pattern Recognition with Fuzzy Objective Function Algorithms,"Plenum Press, New York.